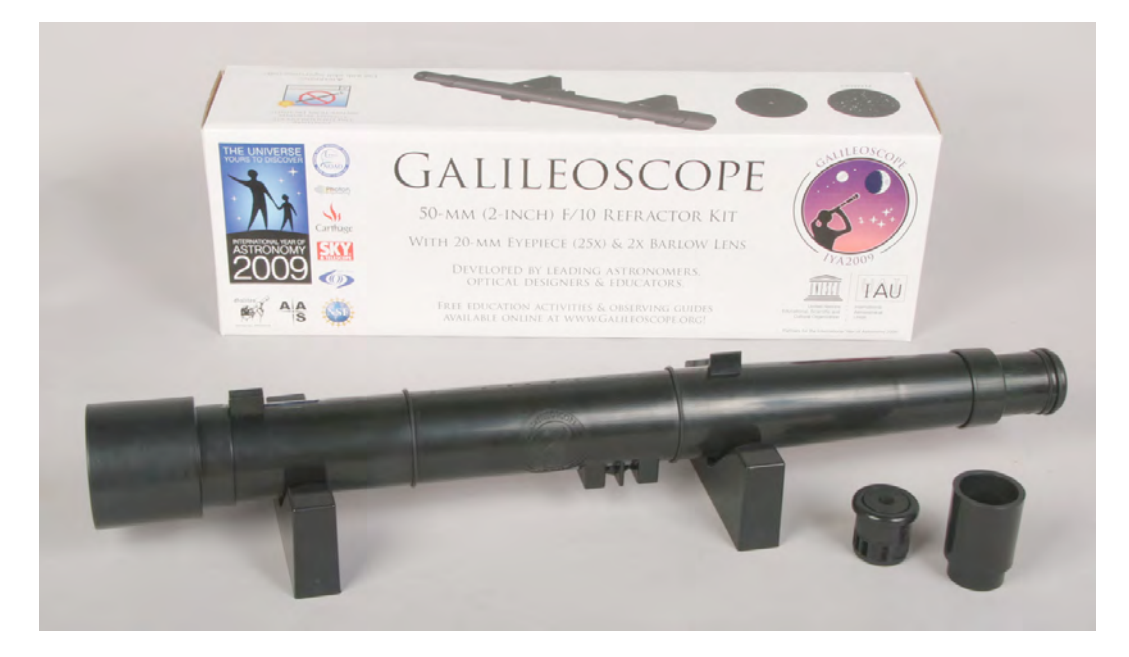

# **Galileoscope Bauanleitung**

Öffnen Sie zunächst die Außenverpackung, unter den Klappen kommt die Innenverpackung zum Vorschein. Unter einer Klappe befinden sich zwei Grifflöcher, wie rechts zu sehen. Mit Daumen und Zeigefinger lässt sich, durch Ziehen, die innere Box leicht entfernen.

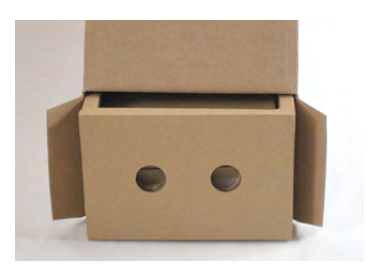

Die Teile im Inneren sind in mehreren Schichten angeordnet. Als erstes sehen Sie ein Blatt mit einer

Anleitung und einen kleinen Plastikbeutel in dem ein Aufkleber, eine Mutter und vier Gummiringe enthalten sind. Entnehmen Sie Diesen und legen Sie Ihn auf Ihre Arbeitsfläche. Dann heben Sie die erste Kartonschicht ab und legen sie beiseite. Die Box sieht nun wie folgt aus:

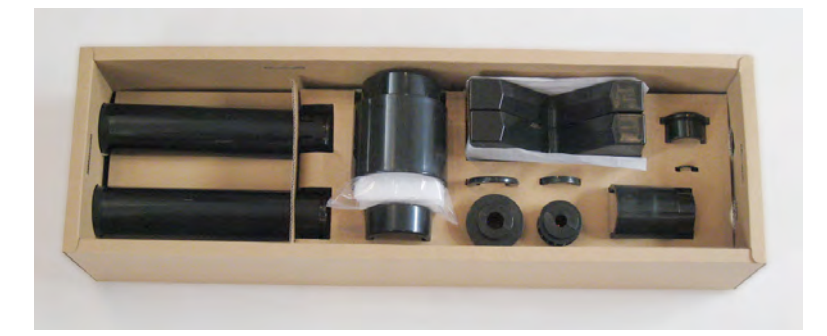

Beachten Sie das in der Röhre in der Mitte ein Plastikbeutel steckt. Dieser enthält mehrere Lagen weisen Schaumstoffs. Entnehmen sie den Beutel und entfernen den Schaumstoff. Sie werden sehen das dieser in zwei Blöcke zerfällt, Einer dick und schwer, der Andere dünn und leicht. Der dicke Block enthält eine große, runde Linse umwickelt mit dünnem Papier. Der dünne, leichte Block ist mit zwei Streifen transparentem Klebeband gesichert.

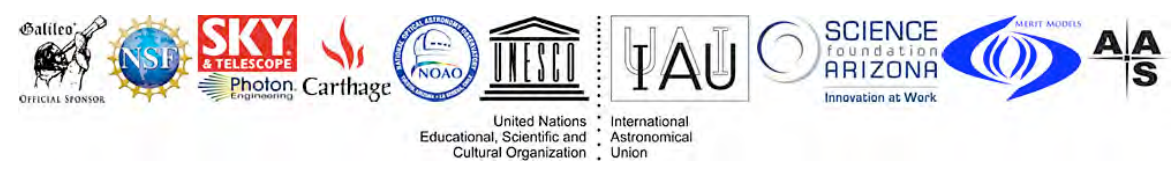

Entfernen oder durchtrennen Sie vorsichtig nur einen der Streifen, sodass Sie den Schaumstoffblock "aufklappen" können. Es kommen sechs kleine Linsen geschützt von dünnem Papier zum Vorschein. Legen Sie beide Schaumstoffblöcke mit den Linsen neben den anderen Kleinteilen auf Ihrem Arbeitsplatz.

Als nächstes heben Sie die mittlere Pappschicht mitsamt den Teilen ab – *die Teile jetzt aber noch nicht entfernen.* Legen Sie die mittlere Pappschicht mit den daran befestigten Teilen auf Ihre Arbeitsfläche.

Am Boden des Kartons sehen Sie nun ein großes Blatt Papier. Wenn Sie es anheben kommen die letzten zwei Teile zum Vorschein – zwei lange Plastikröhren die im Bild unten mit A gekennzeichnet sind. Entnehmen Sie die zwei Teile und platzieren Sie sie ebenfalls auf Ihren Arbeitsplatz, dieser sollte jetzt wie im folgenden Bild aussehen:

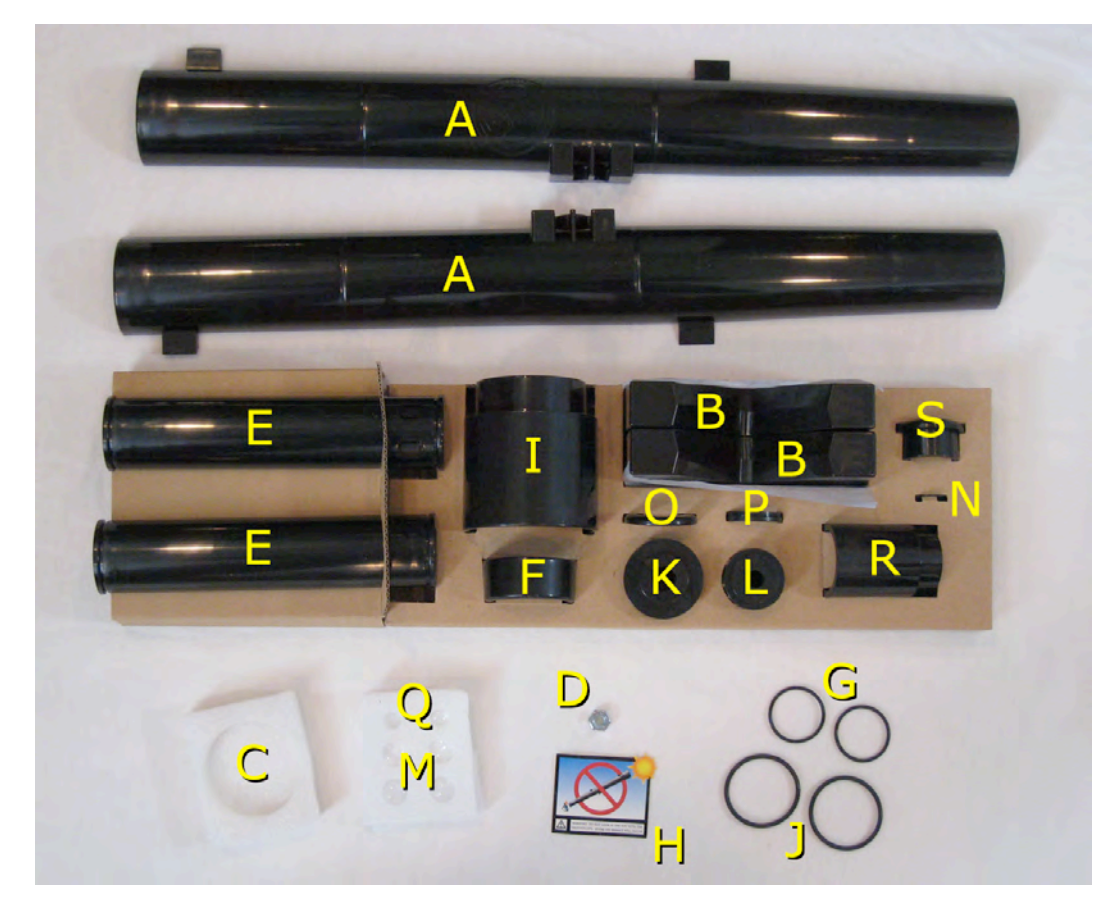

Stückliste (in der Reihenfolge des Zusammenbaus)

- **A** Hälften des Teleskoptubus (2) **K** Hälften des Hauptokulars (2)
- **B** V-Blöcke Füße/Ständer (2) **L** Hälften des Hilfsokulars (2)
- 
- **D** ¼"/20" Stativmutter **N** Kleine dünne Blende
- 
- 
- 
- **H** Aufkleber mit Sonnenwarnung **R** Tubus der Barlowlinse
- **I** Taukappe für große Linse **S** Kappe für Hilfsokular
- **J** Große Gummiringe (2)
- 
- 
- **C** 50mm Objektiv Glaslinse **M** Kleine Linsen des Hauptokulars (4)
	-
- **E** Hälften der Auszugsröhre (2) **O** Großer Klemmring für Hauptokular
- **F** Kleiner Haupttubus-Klemmring **P** Klemmringe für Hilfsokular (2)
- **G** Kleine Gummiringe (2) **Q** Kleine Linsen für Hilfsokular (2)
	-
	-

Schritt 1

Schritt 1. Legen Sie eine der Hälften des Teleskoptubus (**A**) auf einen Tisch oder auf die beiden V-Förmigen Ständer (**B**). Überprüfen Sie die 50mm (2-Zoll) Objektivlinse (**C**); greifen Sie die Linse nur an der Kante an, am besten mit Hilfe des Papiers in dem sie eingewickelt war.

Beachten Sie das diese Linse eigentlich zwei zusammen geklebte Linsen sind. Eine ist dünner, die Andere dicker. Stecken Sie die Linse so in die Kerbe an der Vorderseite (weite Seite) des halben

Teleskoptubus das die dünnere Seite aus dem Tubus herauszeigt. Wie im Bild links gezeigt.

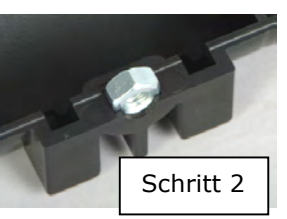

Schritt 2. Stecken Sie die ¼ "-20" Stativmutter (**D**) in den Schlitz der Tubushälfte. Um sicher zu gehen das die Mutter richtig sitzt vergewissern Sie sich das sie genau wie im Bild rechts eingesteckt ist. Ist eine Kante oben, sitzt sie richtig. Ist eine flache Seite oben, sitzt die Mutter *falsch*.

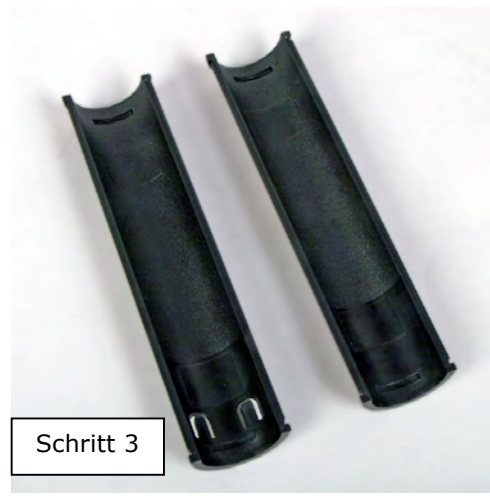

Schritt 3. Legen Sie die zwei Hälften des Auszuges (**E**) auf Ihre Arbeitsfläche, Innenseite nach oben. Beachten Sie das ein Ende der Röhre rau, das Andere glatt ist. An der einen Hälfte hat das glatte Ende zwei U-förmige Ausstanzungen; auf dem zugehörigen Foto links unten zu sehen. Legen Sie, wie links gezeigt, die Zwei Hälften so, dass jeweils das rauhe Ende auf das rauhe Ende und das Glatte auf das Glatte passt.

Schritt 4. Fügen Sie die beiden Hälften des Auszuges, durch Halten, zusammen. Schieben Sie den kleinen Haupttubus-Klemmring (**F**) auf den Auszugstubus, dabei muss das weitere Ende des Ringes von den zwei U-förmigen Ausstantzungen am Auszug wegzeigen.

Schritt 5. Sichern Sie nun beide Enden des Auszuges mit den zwei kleinen Gummiringen (**G**), diese passen jeweils in die Einkerbungen an den Enden des Auszuges.

Schritt 6. Legen Sie den zusammengebauten Auszug in das Endstück (schmales Ende) der einen Hälfte des Teleskoptubuses, welches Sie in Schritt 1 bereitgelegt haben. Wie im Foto unten (nächste Seite) zu sehen ist, ist darauf zu

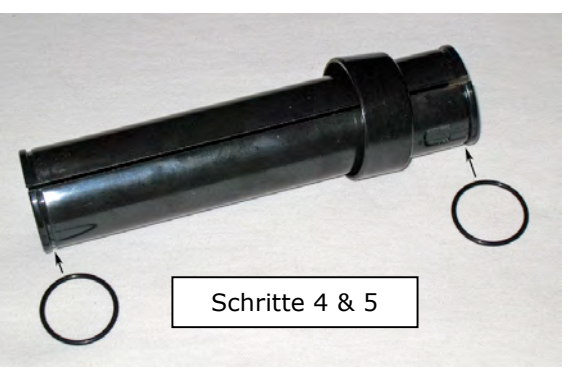

achten das das Ende des Auszuges mit den zwei U-förmigen Ausstanzungen aus dem Teleskoptubus herrausragt. Der Klemmring (**F**) liegt auch außerhalb des Teleskoptubuses. Das innenliegede Ende des Auszuges muss zwischen den zwei Anschlägen liegen (im Bild mit Baffles) gekennzeichnet.

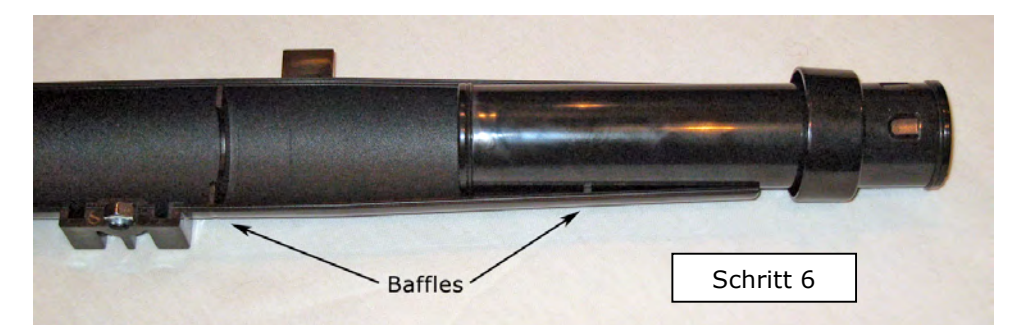

Schritt 7. Ziehen Sie die Schutzfolie von dem Aufkleber mit der Sonnenwarnung ab (**H**) und kleben Sie den Aufkleber auf die hintere Hälfte des Teleskoptubuses (**A**), etwa 25 mm (1 Zoll) von dem schmalen Ende entfernt.

Schritt 8. Passen Sie nun die zweite Hälfte des Teleskuptubuses auf die erste, die bereits mit Linse, Auszug und Mutter versehen ist. Stellen Sie dabei sicher, dass die große Objektivlinse, die Stativmutter und der

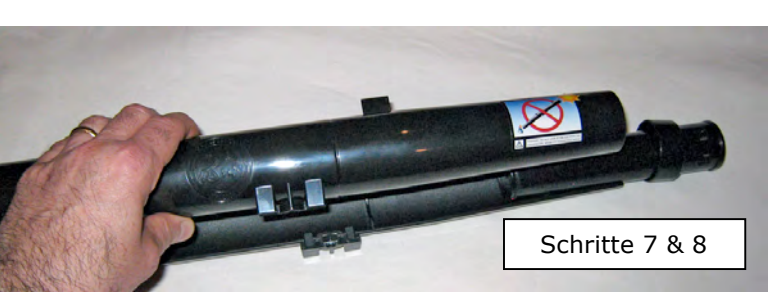

Auszug auch richtig, in den dafür vorgesehenen Aussparungen, in der oberen Hälfte des Teleskoptubuses sitzen.

Schritt 9. Sichern Sie nun die beiden Hälften indem Sie den Klemmring (**F**) auf das hintere Ende des Teleskoptubuses schieben und die große Taukappe (**I**) auf das vordere Ende. Ihr Teleskop sollte jetzt wie auf dem Bild unten aussehen:

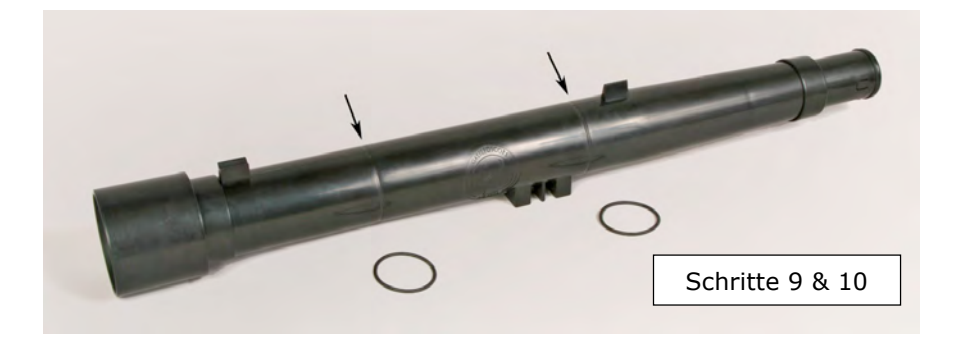

Schritt 10 (optional): Schieben Sie die zwei großen Gummiringe (**J**) in die zwei, dafür vorgesehenen, Einkerbungen im Teleskoptubus (im Bild oben mit Pfeilen gekennzeichnet). Dadurch wird das Galileoscope sicherer zusammengehalten. Sollten Sie so vorgehen, entfernen Sie die Taukappe wieder bevor Sie den vorderen Ring aufschieben. Seien Sie vorsichtig damit die Gummiringe nicht zerreisen wenn Sie sie über die Visiereinrichtung schieben. Der Tauschutz ist nach dem Platzieren der Ringe wieder anzubringen.

Schritt 14

Okulare: Der Bausatz enthält zwei Paare von Okularhälften. Das größere Paar (**K**), mit dem größeren Mittelloch, ist für das Hauptokular. Es erzeugt eine Vergrößerung von 25x (Fach). Das dünnere Paar (**L**), hat eine kleinere Öffnung in der Mitte. Dies ist das Hilfsokular, es hat zwei verschiedene Anwendungen, mehr darüber später.

Schritt 11. Prüfen Sie die vier Linsen des Hauptokulars (**M**); diese haben einen Durchmesser von ungefähr 14 mm. Wie zuvor ist es am Besten die Linsen, nur am Rand, mit dem Papier anzufassen in dem sie eingewickelt waren. Zwei der Linsen sind auf einer Seite flach und auf der Anderen konkav — nach Innen gewölbt. Die beiden anderen Linsen sind auf beiden Seiten konvex — nach außen gewölbt.

Nehmen Sie je eine jeder Sorte und fügen Sie sie zusammen wie rechts gezeigt.

Schritt 12. Nehmen Sie eine Hälfte des Hauptokulars (**K**). Legen Sie die beiden Linsenpaare in die dafür vorgesehenen Nuten. Stellen Sie sicher das die beiden flachen Seiten der Linsen voneinander weg zeigen (also hin zu den Enden der Okularhälfte).

Schritt 13. Stecken sie die kleine, dünne Okularblende (**N**) in den dünnen Spalt in der Okularhälfte.\* Sie sollten jetzt eine Konstruktion haben die so aussieht wie im rechten Bild.

> Schritt 14. Fügen Sie nun die zweite Hälfte des Hauptokulars (**K**) mit der Ersten (die Sie gerade bestückt haben) zusammen; seien Sie dabei

vorsichtig, die Linsen und die Blende müssen sich auch in die zweiten Hälfte in die dafür vorgesehenen Nuten einpassen. Sichern Sie nun die zwei Hälften mit dem großen Hauptokular-Klemmring (**O**) an dem Ende an dem sich die Linsen befinden. Einer der kleinen Klemmringe (**P**) wird auf das andere Ende des Okulars geschoben. Alle Teile die

in Schritt 11 bis 14 beschrieben sind, sehen Sie im Bild links.

Schritt 15. Stecken Sie das Okular nun in den Auszug, wie auf den Fotos unten gezeigt ist.

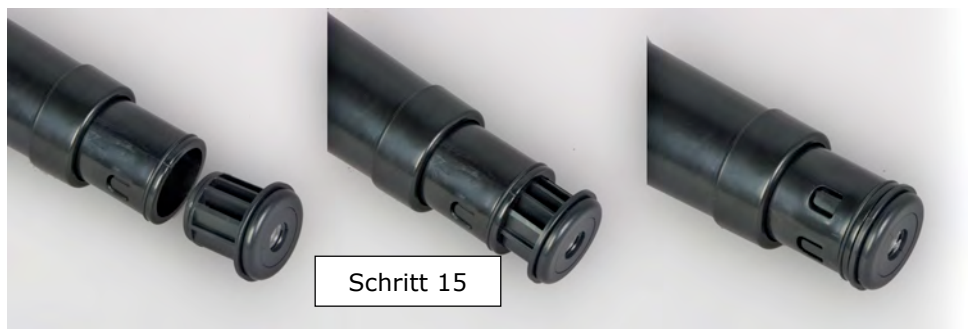

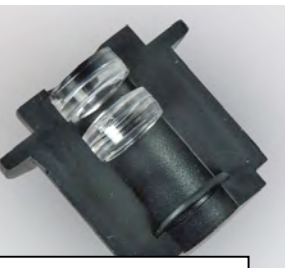

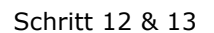

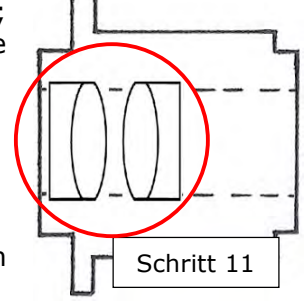

\* Sie können die Okularblende (Schritt 13) auch weglassen. Wenn Sie die Blende weglassen, vergrößert sich der Blickwinkel etwas. Allerdings werden die Ecken des Gesichtsfeldes dann verzerrt dargestellt. Wenn der Rest des Bildes scharf erscheint sind die Ränder dann unscharf.

## **Zusammenbau der Barlow Linse und des Galileo-Okulars**

Ihr Galileoscope kann in mehreren Konfigurationen genutzt werden. Mit dem Hauptokular beträgt die Vergrößerung 25-fach und das Gesichtsfeld beträgt ungefähr 1½°, was der Länge von 3 Vollmonden am Himmel entspricht. Mit dem Hilfsokular können Sie eine 2-fach Barlowlinse zusammenbauen. Diese verdoppelt die Vergrößerung dann auf 50-fach, verkleinert aber gleichzeitig auch den Blickwinkel. Oder, Sie können ein 17-fach Galileo-Okular damit bauen. Wärend das Hauptokular (ohne oder in Kombinmation mit der Barlow Linse) ein auf dem Kopf stehendes Bild erzeugt, zeigt das Galileo-Okular ein aufrechtes Bild. Sie werden es aber vielleicht als schwierig empfinden mit dem Galileo-Okular zu beobachten, weil es ein sehr kleines Gesichtsfeld hat. Aber es wird Sie nachempfinden lassen, was Galileo vor über 400 Jahren selbst in seinem Teleskop gesehen hat.

### **Die Barlow Linse**

Schritt 16. Suchen Sie die beiden kleinsten Linsen (**Q**); diese haben einen Durchmesser von etwa 10mm. Eine ist in der Mitte dünn – beide Seiten sind konkav, nach innen

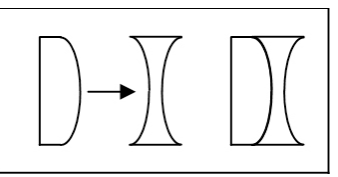

gewölbt. Die andere Linse hat eine flache Seite und eine konvexe (nach außen gewölbte). Fügen Sie diese Linsen zusammen wie im Bild oben gezeigt.

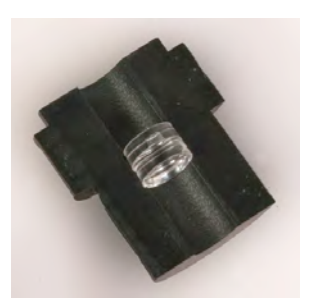

Schritt 17. Platzieren Sie das Linsenpaar in der Nut in einer Hälfte des Hilfsokulars (**L**), dieses ist schmaler und hat eine kleinere Öffnung als das Hauptokular. Stellen Sie sicher das die Linse, die in der Mitte dünn ist, zum unteren Ende des Okulars zeigt, wie links gezeigt.

Schritt 18. Fügen Sie die andere Hälfte des Hilfsokulars auf die Hälfte in der Sie die Linsen eingefügt haben. Stellen Sie wieder sicher dass das Linsenpaar auch in der oberen Hälfte

richtig sitzt.

Schritt 19. Sichern Sie die beiden Hälften mit dem kleinen Hilfsokular-Klemmring (**P**) an dem weiteren, oberen Ende des Hilfokulars; den Ersten der beiden Ringe haben Sie in Schritt 14 oben benutzt.

Schritt 20. Stecken Sie das schmale, untere Ende vom Hilfsokular in das schmale Ende des Barlow-Tubus (**R**). Nun haben Sie eine Konstruktion die wie links im nächsten Bild aussieht.

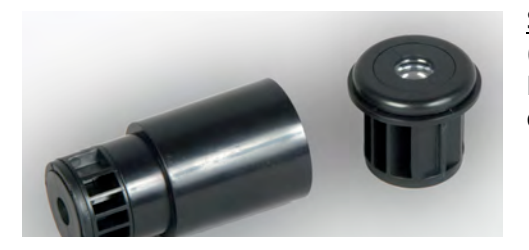

Schritt 21. Stecken sie nun das Hauptokular (rechts im linken Bild) so weit in das weitere Ende der Barlow Linse wie es geht. Dies sieht dann wie im Bild

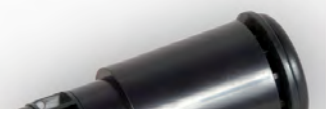

rechts aus.

Schritt 22. Wenn Sie nun diese Barlow-Linsen-Hauptokular-Konstruktion in den Auszug des Galileoscopes stecken, können sie eine 50-fache Vergrößerung genießen. Diese Vergrößerung reicht aus um auch die Ringe des Saturn deutlich zu zeigen.

#### **Das Galileo-Okular**

Schritt 23. Entfernen Sie das Hilfsokular aus dem schmalen Ende der Barlow-Linse, legen Sie das Gehäuse der Barlow-Linse beiseite.

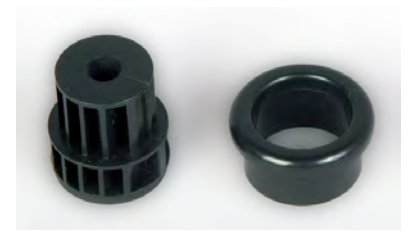

Schritt 24. Stecken Sie die Kappe für das Hilfsokular (**S**), im linken Bild rechts abgebildet, über das schmale Ende des Hilfsokulars. Sie haben nun ein Galileo-Okular, wie im Bild rechts gezeigt.

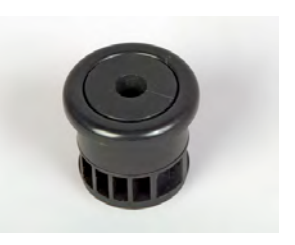

Schritt 25. Stecken Sie das Galileo-Okular in den Auszug um es benutzen zu können.

#### **Das Galileoscope scharfstellen**

Um das Galileoscope scharf zu stellen schieben Sie den Auszug vor oder zurück wärend Sie durch das Okular schauen. Das genaue Schaftstellen ist einfacher wenn sie beim Ziehen bzw. Schieben den Auszug etwas drehen.

#### **Ausrichtung des Galileoscope**

Schauen Sie am Teleskoptubus entlang, dort befinden sich Kimme (V-förmig) und Korn (spitz). Sie visieren einen Punkt (auf dem Bild rechts rot markiert) an, in dem wie rechts gezeigt Kimme und Korn in eine Linie gebracht werden. Bewegen sie das Galileoscope und schauen sie immer dem Tubus entlang über Kimme und Korn,

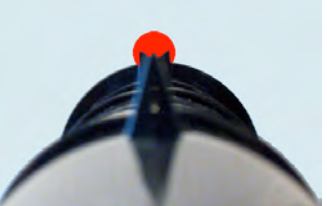

unmittelbar dort wo Kimme und Korn sich schneiden, blicken Sie auch mit dem Galileoscope hin.

#### **Benutzung des Galileoscope auf einem Stativ**

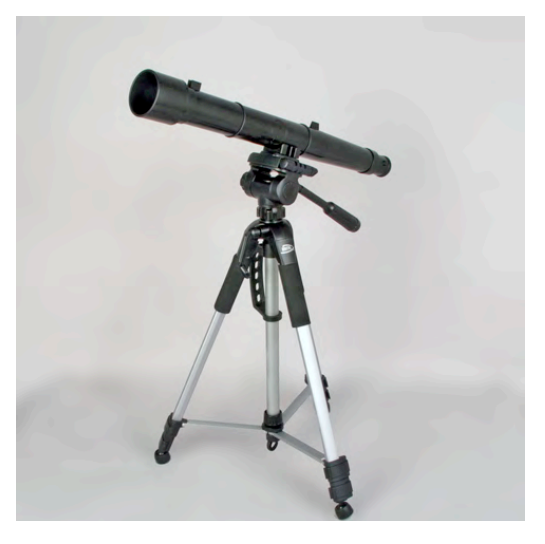

Weil ein Teleskop einen recht stark vergrößerten Blick bietet, sieht die kleinste Vibration beim Hindurchblicken wie ein starkes Erdbeben aus. Selbst bei 25-facher, und insbesondere bei 50-facher, Vergrößerung muss das Galileoscope fest an etwas Stabilem festgemacht sein.

Weil das Galileoscope aber so leicht ist, sollte ein billiges Photostativ – Sie finden diese in den meisten Technik Discountern – ausreichen. Das Stativ sollte aber einen schwenkbaren Kopf haben, der sich leicht in

Höhe (hoch-runter) und Azimut (links-rechts) verstellen lässt. So können sie an jede Stelle des Himmels blicken ohne das bei kleinen Ausrichtungen das Bild zu sehr wackelt.

Die beigelegte ¼-20 Standardstativmutter am unteren Ende des Galileoscope, passt auf jedes Standardphotostativ. Falls Sie planen das Galileoscope im Stehen zu benutzen – im Stuhl sitzend ist es bequemer – empfehlen wir ein Stativ zu benutzen was mindestens 150 cm hoch ausgefahren werden kann. Ansonsten ist es sehr umbequem durch das Okular zu blicken wenn das Teleskop hoch in den Himmel zeigt.

### **Zusätzliche Okulare**

Weil das Galileoscope einen 1,25 Zoll (1 ¼ ") Auszug besitzt, können Sie jedes handelsübliche 1,25 Zoll Okular benutzen; dies ist die gebräuchlichste Bauart. Da der Auszug aber nur durch Druck und nicht durch ein Getriebe oder Ähnliches an der Stelle gehalten wird, eignen sich nur relativ kleine und leichte Okulare für das Galileoscope. Viele solcher Okulare sind im Amateur-Astronomie-Handel verfügbar, dabei haben Sie eine große Auswahl an verschiedenen Brennweiten und Gesichtsfeldern. Je kleiner die Brennweite des Okulars um so größer die Vergrößerung. Die Vergrößerung errechnet sich durch: Brennweite des Teleskops dividiert durch die Brennweite des Okulars; das Galileoscope hat eine Brennweite von 500mm.

### **Zenitspiegel**

Das Galileoscope ist zum "gerade Durchschauen" entwickelt. Das bedeutet das es nicht genug Spielraum im Fokus hat um einen Zenitspiegel, ein gebräuchliches Werkzeug, welches zwischen Teleskop und Okular eingebracht wird (um Verränkungen vorzubeugen wenn man hoch in den Himmel schaut) zu benutzen. Wie oben angesprochen empfehlen wir aus einem Stuhl sitzend heraus zu beobachten während das Teleskop auf einem Stativ montiert ist. Somit können Sie auch ohne Zenitspiegel recht bequem hoch am Himmel stehende Objekte beobachten.

#### **Weitere Informationen**

Besuchen Sie www.galileoscope.org (nur Englisch) um die neusten Informationen, kostenlose Beobachtungstipps und Lehrmaterialen zu bekommen.